# Formulaire 4.1A : Participation de sujets humains Approbation – Projet à faible risque

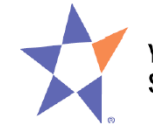

**Youth Science Canada** Sciences jeunesse Canada

Ce formulaire certifie qu'un projet à faible risque avec participation de sujets humains est en totale conformité avec la politique 4.1.1.1 *Participation d'êtres humains dans le cadre de recherches scientifiques - Projets à faible risque*.

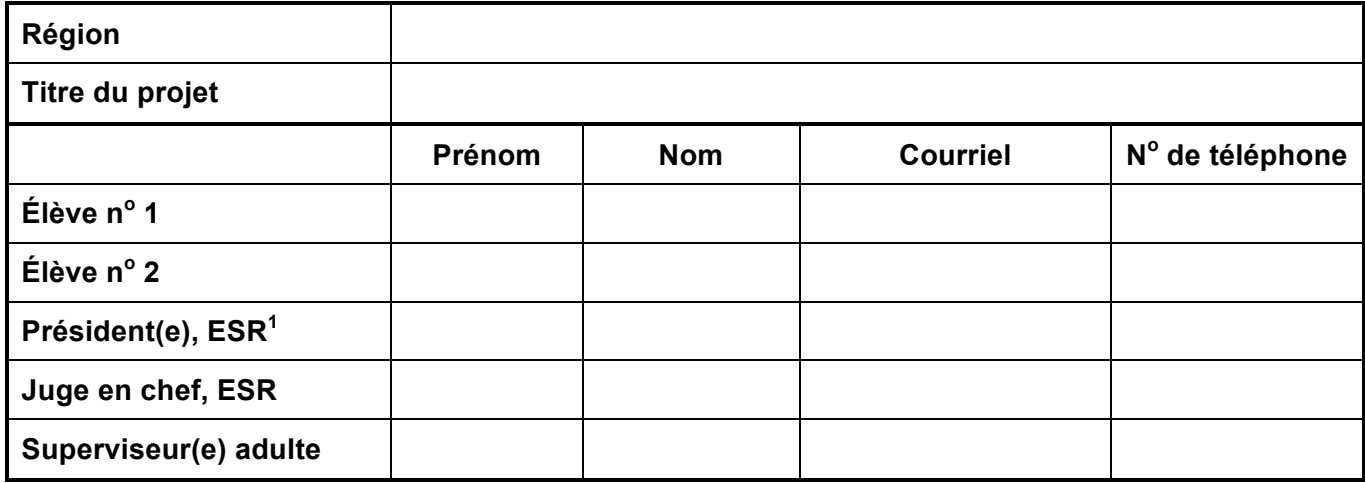

### **Demande d'approbation auprès du comité d'éthique**

J'ai visité le site Web du Comité national d'éthique à l'adresse : http://ethics.youthscience.ca/,(en anglais) et j'ai compris son contenu.

J'ai lu la politique 4.1.1.1 *Participation d'êtres humains dans le cadre de recherches scientifiques - Projets à faible risque*

 $\overline{\text{Signature}} - \overline{\text{E}}$ lève n<sup>o</sup> 1 Date  $\overline{\text{D}}$ 

# **Approbation du comité d'éthique**

Je certifie que ce projet à faible risque avec participation de sujets humains est en totale conformité avec la politique 4.1.1.1 *Participation d'êtres humains dans le cadre de recherches scientifiques - Projets à faible risque*, et qu'il est admissible à l'expo-sciences régionale et à l'Expo-sciences pancanadienne.

Signature – Superviseur(e) adulte Date

Ou personne désignée

Le 12 décembre 2010 Sciences jeunesse Canada - Formulaire 4.1A Participation de sujets humains – Projet à faible risque

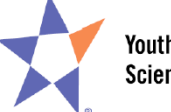

# **1) Formulaire 4.1A**

Ce formulaire certifie qu'un projet à faible risque avec participation de sujets humains est en conformité totale avec la politique 4.1.1.1 *Participation d'êtres humains dans le cadre de recherches scientifiques - Projets à faible risque*.

# **2) Documentation**

Les documents suivants doivent être soumis au superviseur adulte ou à la superviseure adulte, avec le formulaire 4.1A :

- a) Le sondage si le projet comprend un sondage
- b) Votre lettre d'information destinée à toute personne prenant part à votre projet
- c) Un exemplaire vierge du formulaire de consentement éclairé que signera chaque personne prenant part à votre projet

#### **3) Instructions destinées aux participants et participantes à l'expo-sciences régionale**

- a) Remplir le formulaire 4.1A à l'ordinateur, et non pas à la main.
- b) Imprimer une copie du formulaire 4.1A dûment rempli et obtenir toutes les signatures requises.
- c) Faire une photocopie du formulaire 4.1A dûment rempli et signé.
- d) Conserver la version originale du formulaire 4.1A dûment signé dans un endroit sécuritaire.
- e) Apporter la copie du formulaire 4.1A dûment signé à votre expo-sciences régionale.
- f) Si vous avez fait un sondage, apporter aussi les trois documents suivants à l'expo-sciences régionale :
	- i) Le sondage
	- ii) La lettre d'information que vous avez donnée à toutes les personnes ayant pris part à votre projet
	- iii) Un exemplaire vierge du formulaire de consentement éclairé que chaque personne ayant pris part à votre projet a signé avant de participer à votre projet

#### **4) Instructions destinées aux finalistes sélectionnés pour l'Expo-sciences pancanadienne**

- a) Télécharger la copie électronique de votre formulaire 4.1A remplie, mais non signée, à partir de votre ordinateur sur le site d'inscription à l'ESPC, dans la section « Formulaires ».
- b) Si vous avez réalisé un sondage, télécharger aussi les documents suivants :
	- i) Le sondage
	- ii) La lettre d'information que vous avez donnée à toutes les personnes ayant pris part à votre projet
	- iii) Un exemplaire vierge du formulaire de consentement éclairé que chaque personne ayant pris part à votre projet a signé avant de participer à votre projet
- c) Faire deux photocopies du formulaire 4.1A dûment signé et rempli.

#### **5) Copie papier pour vous**

Apporter une photocopie du formulaire 4.1A dûment signé à l'ESPC de manière à ce qu'elle soit disponible lors de la présentation de votre projet.

#### **6) Copie papier pour votre délégué ou déléguée**

Donner la seconde photocopie du formulaire 4.1A dûment signé à votre délégué ou déléguée, et lui demander de l'apporter à l'ESPC au cas où votre propre photocopie serait égarée.